## **AutoCAD Crack Free For Windows**

# [Download](http://evacdir.com/anticipates/ZG93bmxvYWR8aVY3TkhGb2JYeDhNVFkxTkRVNU56VTBNWHg4TWpVM05IeDhLRTBwSUhKbFlXUXRZbXh2WnlCYlJtRnpkQ0JIUlU1ZA.castellano?QXV0b0NBRAQXV/badmouth/globules/concealing)

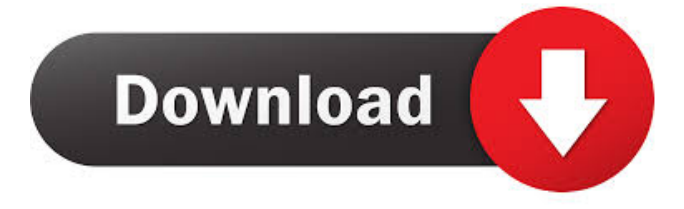

#### **AutoCAD Crack With Serial Key Free PC/Windows [Latest 2022]**

AutoCAD is capable of both 2D drafting (such as 2D floor plans) and 3D modeling. It is considered the industry standard for designing and drawing architectural and mechanical systems. We hope you enjoy this article! If you're interested in any of the topics covered here, you can check out the Video training library for: AutoCAD, Video Lessons, Learning AutoCAD Related Articles: A well-known graphical user interface (GUI) for AutoCAD is the Ribbon. It was introduced in 2007. The Ribbon combines the functions of multiple menus into one, simplified menu. The Ribbon also includes: User preferences Templates Shortcuts Dialogs (like context menus) Layout The Ribbon's graphical user interface can be customized using Visual LISTS, which were introduced in 2009. You can define your own custom LISTS, which are comparable to the standard LISTS found in other applications, such as Microsoft Word. AutoCAD 2019 provides a new work area called the Model Space. It allows you to view models from a different perspective than the regular paper space, which is called the Paper Space. While you are working in the Model Space, you can customize the viewing environment by using the View ribbon's Customize Interface option. The View ribbon option allows you to set a variety of parameters for the View tab, such as: Ribbon: Ribbon displays, or removes, toolbars, panels, and menus Pan and Zoom: Zoom By default, AutoCAD shows a paper space on the screen, which you can customize in the View tab of the Ribbon's Drafting workspace Options dialog box. This tab allows you to set viewing options such as Paper Space: Paper Space: Paper space is the default; it displays the paper space. You can change to the paper space Overprint: Overprint displays paper space overprints on the paper space Extension: Extension displays the paper space on a larger scale See Paper Space Paper Space Scale: The scale of the paper space Paper Space Color: The color of the paper space If you want to change to the Model Space, the View tab displays Model Space: Model Space: Model space displays the model space See Model Space Model Space Scale: The

#### **AutoCAD Crack+ For PC**

2D 2D is based on GIS data format and objects, the 2D objects of the drawing are transformed in 3D using the extrusion or splitting of 2D objects. The 3D objects or cross section are then placed in the drawing and are finally rendered by the rendering engine. This process involves cross sectioning the 2D objects using AutoCAD and storing the cross sectioning information in the drawing. In addition to the 2D objects, the 3D objects are also rendered as a separate layer within the drawing. 3D 3D is designed to enhance the capabilities of 2D so that it can be used in more situations. 3D objects are solid models such as rooms, walls, gates, doors, stairs, plants etc. Features such as walls, ceilings, doors and windows can be inserted into the drawing along with their construction. Similarly, 3D solids can be rotated, twisted, exploded, and beveled for improving their appearance. 3D solids can be moved or rotated in 3D space. 2D and 3D objects can be arranged in space to form a 3D space, space with more than two dimensions. In AutoCAD, a space can be considered as a container of objects, which can be used to represent complex data structures such as rooms, walls, gates, doors, stairs, plants etc. In addition to solids, organic shapes can also be created for representing 3D models of plants, and solids representing electrical wiring, plumbing, lighting and other mechanical

structures. In addition to the organic shapes, "feature" objects such as points, lines, curves and arcs can also be used to represent real world objects. The 2D objects can be positioned using AutoCAD's snap and grid functions or by using the move function. In the 3D world, the objects can be positioned by using the move or rotate functions. The 3D solids, organic shapes,

and feature objects can be grouped together by using the groups function, and placed in a 3D space using the move, rotate and scale functions. Objects such as doors, windows, stairs, plants, walls, ceilings, beams, and other mechanical objects can be created by using the Create 3D solid, Create 3D solids, Create organic shapes, Create feature objects functions. These objects can be arranged in the drawings to form a 3D space or a group. The 3D solids can be rotated, 5b5f913d15

## **AutoCAD Crack +**

Go to new project icon. Add new document type. Add file template. Activate the key. Launch the software and press ok. Add layer [1]: [2]: [3]: [4]: [5]: [6]: [7]: [8]: The invention relates to a fuel tank for an internal combustion engine, in particular a direct fuel injection internal combustion engine, having a base section with a bottom wall and a lateral edge wall and a cylindrical top wall, with an opening formed in the top wall for discharging vapors and a liquid fuel fill level is arranged inside the base section and is at a distance from the bottom wall which is greater than the length of the opening. A fuel tank of this type is known from German Patent Document DE 43 07 890 A1. It has a base section with a bottom wall and a lateral edge wall and a cylindrical top wall, with an opening formed in the top wall for discharging vapors and a liquid fuel fill level is arranged inside the base section and is at a distance from the bottom wall which is greater than the length of the opening. The liquid fuel fill level in the known fuel tank, which is connected with the fuel tank filler neck, always has a tilt which is always kept small with a smaller tilt angle, in order to avoid that fuel vapors and water vapor are accidentally discharged from the filler neck. However, with this small tilt angle of the liquid fuel fill level, the fuel tank is not optimum for

### **What's New in the AutoCAD?**

Improved Clipboard Import: Import and export to and from the clipboard is much faster than in AutoCAD 2019. And you can import to and export from other applications at the same time, including Microsoft PowerPoint, Adobe Acrobat, and LibreOffice. (video: 1:55 min.) Support for Interactive Print Preview: When you create a dynamic annotation on a CAD drawing, you'll be able to view it on your screen during the design process. (video: 1:52 min.) Automatically Fit to the Window: You can now set your design and annotation windows to automatically resize as you change the size of your drawing. (video: 1:53 min.) Improved Layout Comprehension: You can now use the completed, dynamic layout feature to quickly see all the geometry of a component in your drawing at a glance. (video: 1:22 min.) Improved Compound Drawings: You can add compound geometry to your drawings by creating blocks from several other components or simply dragging them onto a shape. (video: 1:13 min.) Improved Dynamic Annotation: Quickly annotate a document with a dynamic annotation that can be edited as you design. (video: 1:26 min.) Ink Pad: All tablet and pen tablet inputs have been added to the Ink Pad. This feature provides support for most current stylus and pen-tablet inputs that you can use with AutoCAD. Support for Digital Colors: You can now use the new color palette to set colors in your drawings. (video: 1:23 min.) Improved Transparency: The transparency options for contour and zone lines are much easier to use. You can use the right and left mouse buttons to change the transparency of contour lines, and you can also use the context menu to do the same. (video: 1:12 min.) Improved Window Resizing: You can now zoom and pan your drawings by dragging the handles. (video: 1:20 min.) Improved Zoom: You can now zoom your drawings in and out, by scrolling through zooming levels in the Zoom tool. (video: 1:14 min.) High DPI Support: Whether you're drawing on a large, 21-inch display or working on a small

## **System Requirements:**

How to Install it: Download it from below link, Extract the rar file and open it. Don't Install the SWF files or you will get error. If you want to get updates then you can go to download section and download and install the rar file, You will get 1.3MB installer in the zip folder which you can use to install the game. You can open the 1.3MB installer and just click on Install to Install the game, After the installation you can play

Related links:

[https://ictlife.vn/upload/files/2022/06/HL4K9HLrEOM8zvezwUK6\\_07\\_7fee34e8dfcf48f60f6c957f733cbfb3\\_file.pdf](https://ictlife.vn/upload/files/2022/06/HL4K9HLrEOM8zvezwUK6_07_7fee34e8dfcf48f60f6c957f733cbfb3_file.pdf) <https://www.5etwal.com/wp-content/uploads/2022/06/adenmarr.pdf> <https://www.inthewaiting.co/autocad-23-0-with-key-win-mac-2022-latest/> <https://jasaborsumurjakarta.com/?p=2854> [https://facenock.com/upload/files/2022/06/P2KCAdZoU3HRhG4L2HBa\\_07\\_7fee34e8dfcf48f60f6c957f733cbfb3\\_file.pdf](https://facenock.com/upload/files/2022/06/P2KCAdZoU3HRhG4L2HBa_07_7fee34e8dfcf48f60f6c957f733cbfb3_file.pdf) <https://surprisemenow.com/?p=33020> <http://ajkersebok.com/?p=20378> <https://myvideotoolbox.com/autocad-20-0-crack-download-win-mac-2022/> [https://morda.eu/upload/files/2022/06/GG57fZlWK9d5oqFtrUWp\\_07\\_589b91cea3aae2478786cf5fb79f549d\\_file.pdf](https://morda.eu/upload/files/2022/06/GG57fZlWK9d5oqFtrUWp_07_589b91cea3aae2478786cf5fb79f549d_file.pdf) <https://lombard-magnet.ru/2022/06/07/autocad-crack-product-key-full-for-windows-updated-2022/> <http://findmallorca.com/autocad-22-0/> <https://silkfromvietnam.com/autocad-crack-license-key-full-updated-2022/> [http://chatroom.thabigscreen.com:82/upload/files/2022/06/WqCImVcEp1Yh2qYU2vjj\\_07\\_589b91cea3aae2478786cf5fb79f5](http://chatroom.thabigscreen.com:82/upload/files/2022/06/WqCImVcEp1Yh2qYU2vjj_07_589b91cea3aae2478786cf5fb79f549d_file.pdf) [49d\\_file.pdf](http://chatroom.thabigscreen.com:82/upload/files/2022/06/WqCImVcEp1Yh2qYU2vjj_07_589b91cea3aae2478786cf5fb79f549d_file.pdf) <https://www.puremeditation.org/2022/06/07/autocad-crack-activation-key-pc-windows-2022-latest/> [https://influencerstech.com/upload/files/2022/06/CBuToK3JOSLBtnwzECjM\\_07\\_7fee34e8dfcf48f60f6c957f733cbfb3\\_file.p](https://influencerstech.com/upload/files/2022/06/CBuToK3JOSLBtnwzECjM_07_7fee34e8dfcf48f60f6c957f733cbfb3_file.pdf) [df](https://influencerstech.com/upload/files/2022/06/CBuToK3JOSLBtnwzECjM_07_7fee34e8dfcf48f60f6c957f733cbfb3_file.pdf)

<https://emperiortech.com/wp-content/uploads/2022/06/uldrpoe.pdf>

<https://assicurazioni-finanza.com/wp-content/uploads/2022/06/AutoCAD-7.pdf>

<http://ihmcathedral.com/autocad-crack-x64-latest-2022/>

<https://hamrokhotang.com/advert/autocad-2/>

<http://www.neorestaurantqatar.com/autocad-2017-21-0-torrent-activation-code-free-download-win-mac-final-2022/>